## Datensicherung und -wiederherstellung mit BorgBackup

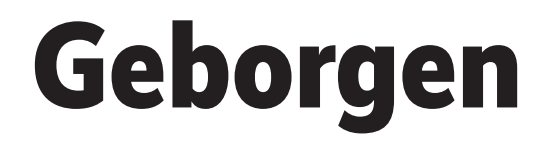

## **Michael Plura**

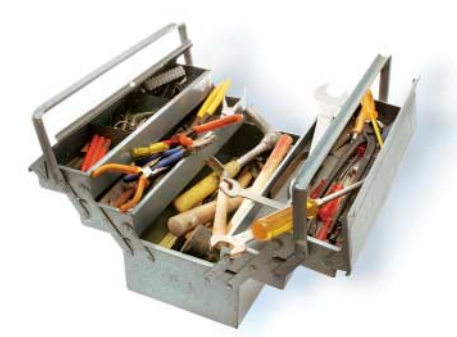

**BorgBackup, kurz Borg, ist ein in**<br>Python 3 entwickeltes Backup-Pro-<br>gramm, dessen zeitkritische Teile<br>der Software in C/Cython geschrieben Python 3 entwickeltes Backup-Proder Software in C/Cython geschrieben und kompiliert wurden. Es basiert ursprünglich auf Attic und wird von einem Team rund um den Schweden Jonas Borgström entwickelt – daher der Name. Zu sichernde Daten dedupliziert und komprimiert es, was die benötigte Bandbreite zum und den Platz im Backup-Storage gering hält. Dank der Authentifizierung per HMAC-SHA256 und einer optionalen, clientseitigen Verschlüsselung mit 256- Bit-AES kann man Backups ohne allzu große Bedenken auf nicht vertrauenswürdigen Zielen wie der Cloud anlegen.

Das quelloffene Borg unterliegt der BSD-Lizenz und ist in der Regel über das Paketmanagement von Linux, FreeBSD, OpenBSD, NetBSD oder Mac OS X

BorgBackup ist eine einfach zu bedienende Backup-Software, die wenig Ressourcen benötigt. Es füllt die Lücke zwischen einfachen Tools wie *rsync* und Backup-Frameworks wie Bacula oder Bareos.

> (brew) als *borg* oder *borgbackup* zu installieren. Für WSL (Windows Subsystem for Linux) oder Cygwin gibt es eine experimentelle Variante. Alternativ lässt sich die Software über den Python-Installer *pip* einrichten:

pip install borgbackup

Zusätzlich stehen auf der GitHub-Seite des Projekts Binaries für Linux, FreeBSD und Mac OS X zur Verfügung. Benutzer rufen diese, falls sie im *\$PATH* liegen, per *borg* auf. Eine Übersicht über alle Befehle und zusätzliche Infos zu einem bestimmten Befehl erhält man per

borg --help borg create --help

Die Entwickler stellen eine gute Onlinedokumentation unter borgbackup.readthe docs.io bereit.

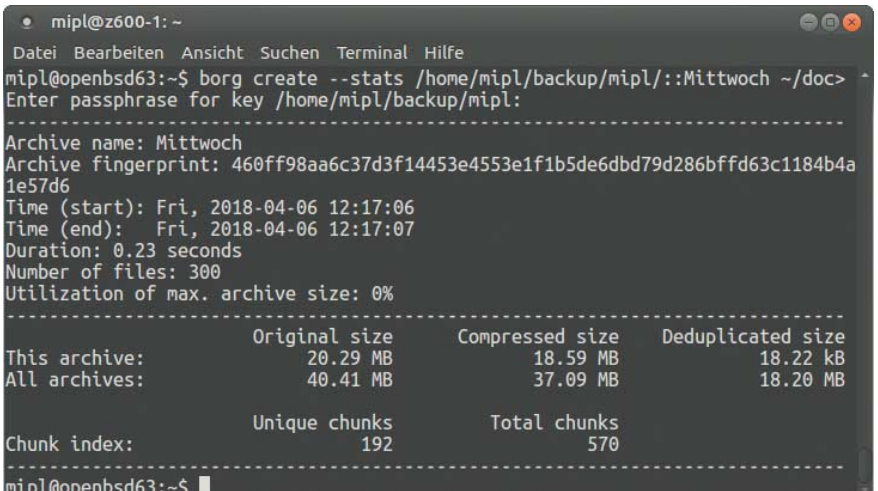

**Das freie BorgBackup sichert Daten schnell, einfach und platzsparend. Alle Links: ix.de/ix1805142 Alle Links:** ix.de/ix1805142

Borg organisiert das Backup-Storage in Form eines Repository (ein Verzeichnis), in dem die einzelnen Backups als Infound Datenblöcke abgelegt werden.

Im Beispiel sichert und überprüft der Nutzer *mipl* seine Dokumente und Sourcen verschlüsselt auf einem per NFS eingebundenen Server:

borg init --encryption=repokey /<path>/mipl

Diese Befehle legt das Repository unter */<path>p/mipl* an und fragt den Benutzer nach einem Passwort, das für jeden weiteren Zugriff erforderlich ist. Das Passwort kann als Umgebungsvariable *export BORG\_PASSPHRASE="KeineGuteIdee. 666"* für einen automatischen Betrieb gesetzt werden.

Ein Backup erzeugt man mit dem Argument *create* und einem Namen, im Beispiel "Montag". Gesichert werden die Verzeichnisse *doc* und *code*:

borg create --stats /<path>/mipl::Montag  $\bar{z}$ ~/doc ~/code borg check -v --verify-data /<path>/ <sub>7</sub> mipl::Montag

Derselbe Befehl mit anderen Labels legt weitere, deduplizierte Backups an. Eine Übersicht liefert *borg list*. Nicht mehr benötigte Sicherungen löscht der Befehl

borg delete /<path>/mipl::Montag

Dabei berücksichtigt Borg die Deduplizierung und hält immer einen kompletten Backup-Satz vor. Eine vollständige Datensicherung stellt man mit

borg extract --list /<path>/mipl::Freitag

wieder her. Ein Repository oder einzelnes Backup lässt sich über FUSE in das Dateisystem einbinden, um so mit einem Dateimanager einzelne Dateien zu restaurieren:

mkdir tmp borg mount /<path>/mipl::Freitag ~/tmp [...] borg unmount ~/tmp

Normalerweise komprimiert Borg die Daten mit dem schnellen *lz4*. Besser und dabei anpassbar ist *zstd,N*, wobei *N* zwischen N=1 (schnell) und N=22 (hochkomprimiert) gewählt wird. Zum Testen (und Lernen) lassen sich die meisten Borg-Befehle mit den Parametern *-v - -list - -dry-run* starten. Sie zeigen dann ausführlich, was passiert, nehmen aber keinerlei Änderungen vor. (jab@ix.de)

## Michael Plura

ist freier Autor.

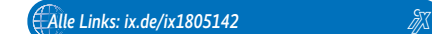